Subject: Re: Speed Panels: types and reference to <speedChange> Posted by [Christian Rahmig](https://www.railml.org/forum/index.php?t=usrinfo&id=51) on Wed, 24 Oct 2012 13:29:48 GMT [View Forum Message](https://www.railml.org/forum/index.php?t=rview&th=137&goto=398#msg_398) <> [Reply to Message](https://www.railml.org/forum/index.php?t=post&reply_to=398)

Dear Pierre and other railML users,

- > the <speedPanel> element within its container <speedPanels> is a special
- > type of a panel and therefore implemented within the <panels> container
- > in <ocsElements> with railML 2.2 as described in the post [1].

in the meantime the ongoing discussion in thread [1] agreed on combining signals and panels in the <signal> element. For distinguishing between (static) panels and (switcheable) signals the boolean parameter "switcheable" has been introduced.

- > The definition of various speed panel types is a good extension to the
- > panel concept. It can be either realized by defining a new parameter
- > "speedPanelType" having the values 'announcement', 'execution' and
- > 'reminder' or by setting up boolean parameters for each type, i.e.
- > "announcementPanel",
- > "executionPanel" and
- > "reminderPanel".

With the definition of  $\leq$ signalAspect> sub-elements within  $\leq$ signal>, which may also include panel information, it is useful to rename the boolean parameters into "announcement", "execution" and "reminder" and put them in the <signalAspect> element.

>> In order to make the connection with the speed profile on the tracks, a >> reference from the <speedPanel> to the <speedChange> is needed. >>

- > As you correctly mentioned, speed panels may refer to actual speed
- > changes, e.g. at a speed restriction section. I suggest a parameter
- > "speedChangeRef" within the element <speedPanel>, which refers to the ID
- > of a <speedChange> element.
- >
- > However, this concept of referencing other elements may be applied to
- > other types of panels as well. In particular, catenary panels may refer
- > to <electrificationChange> elements or levelcrossing panels can link to
- > <levelCrossing> objects.

In the proposed implementation, which is described in trac ticket [2], the parameter "elementRef" is introduced for the <signalAspect> element. Depending on the above mentioned boolean parameters defining the type of the signal aspect, the appropriate infrastructure element can be referenced, e.g. a <speedChange>.

[1] http://www.railml.org/forum/ro/?group=1&id=148

[2] https://trac.assembla.com/railML/ticket/173

Regards

-- Christian Rahmig railML.infrastructure coordinator

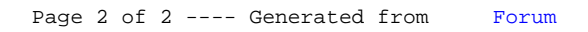